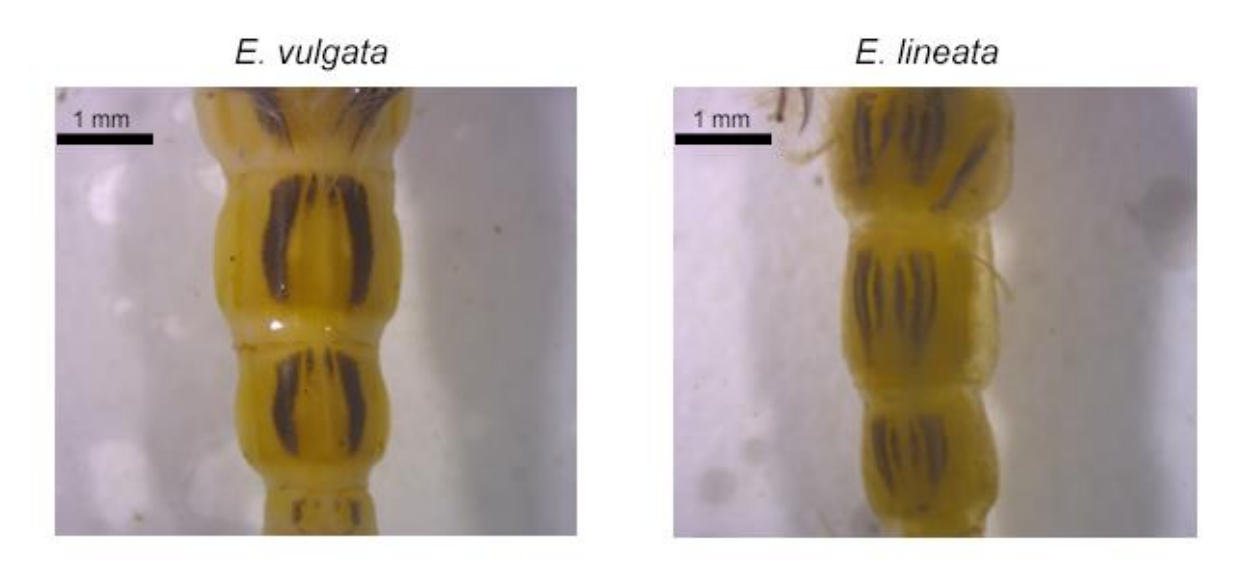

Figure S1 – Morphological sex identification of *Ephemera* species*.* The *E. vulgata* (A) and *E. lineata* (B) were identified based on the abdominal terga of 7, 8 and 9 (Elliott, et al., 1988; Bauernfeind and Soldán, 2012).

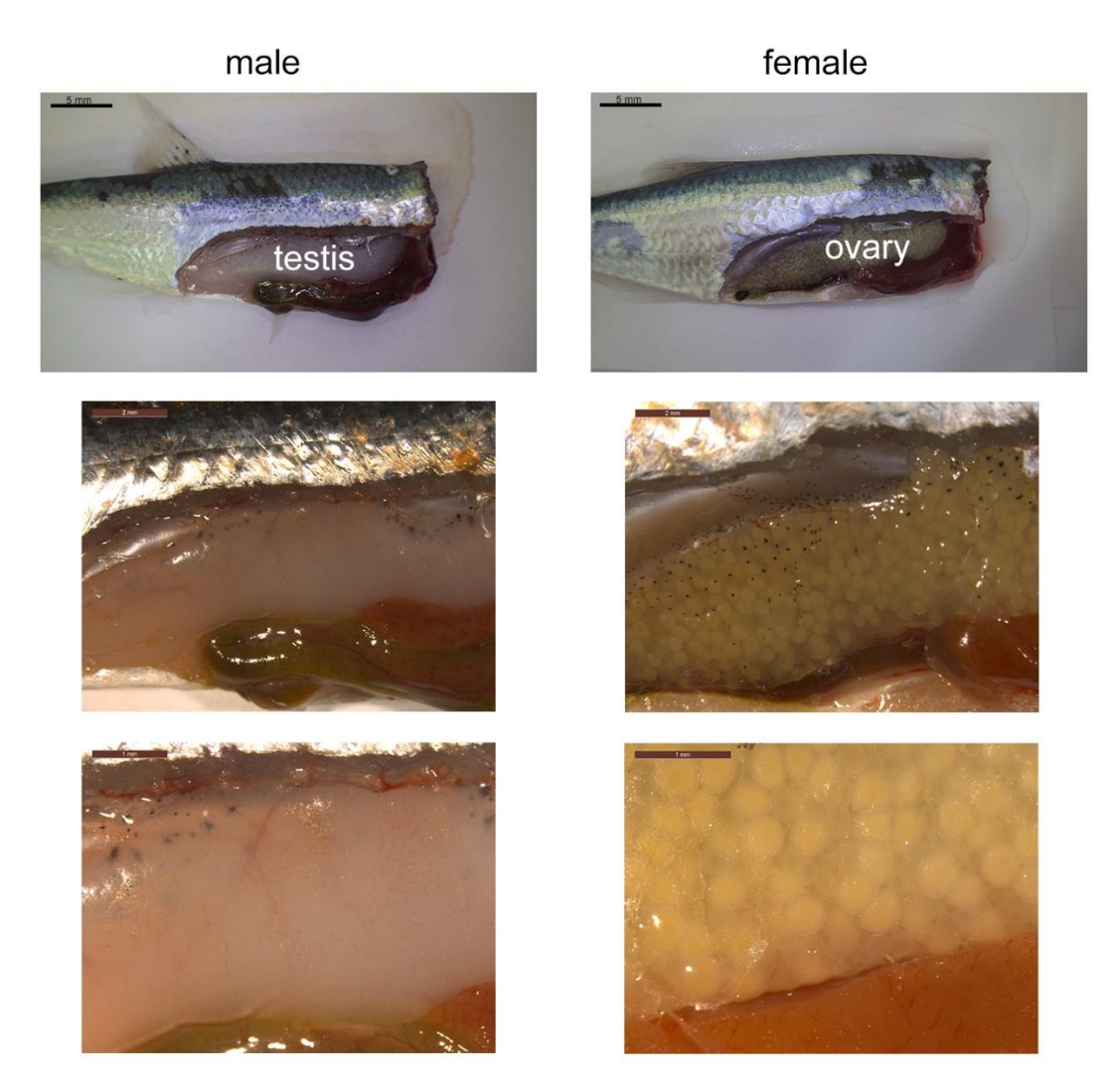

Figure S2 – Morphological sex identification of *A. alburnus.* The male (left side) and female (right side) were identified based on testis and ovary, respectively.

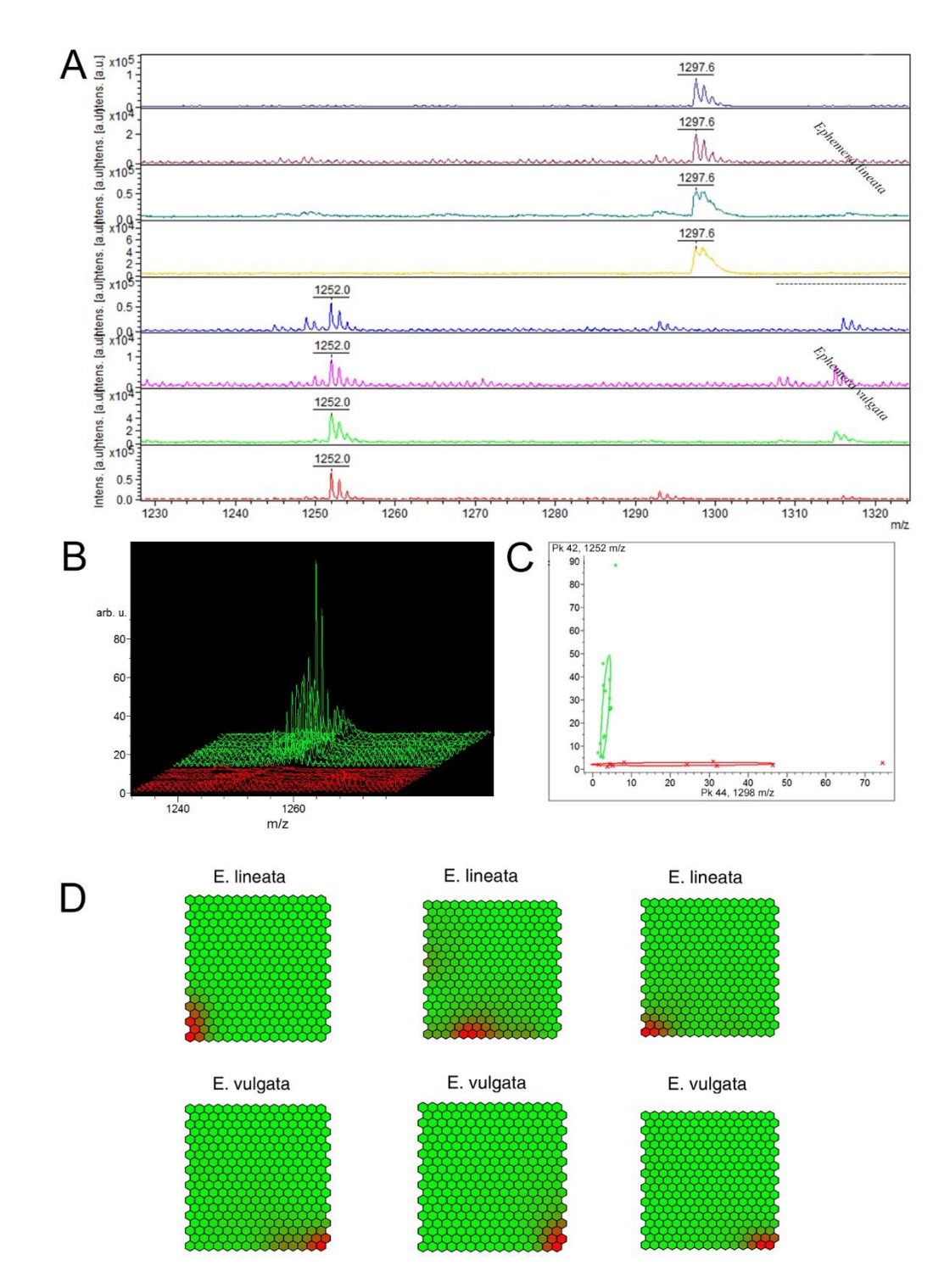

Figure S3 – Identification of mayfly species. The A panel shows the intensity of m/z 1252.0 and 1297.6, as an identified differences between the two species. The B panel graphically illustrates the intensities of m/z 1252.0 in a smaller range (m/z 1232-1276). Representative cluster analysis (C) from sample sets of *the E. vulgata* (green) and *E. lineata* (red) groups using the relative intensities of the markers with m/z 1252.0 and 1297.6 by ClinProTools. Identification of mayfly larvae based on SOMs (D) presenting 3-3 induviduum. The redder color indicates higher intensities of the markers in the range of m/z 1200.0 to 1300.0.

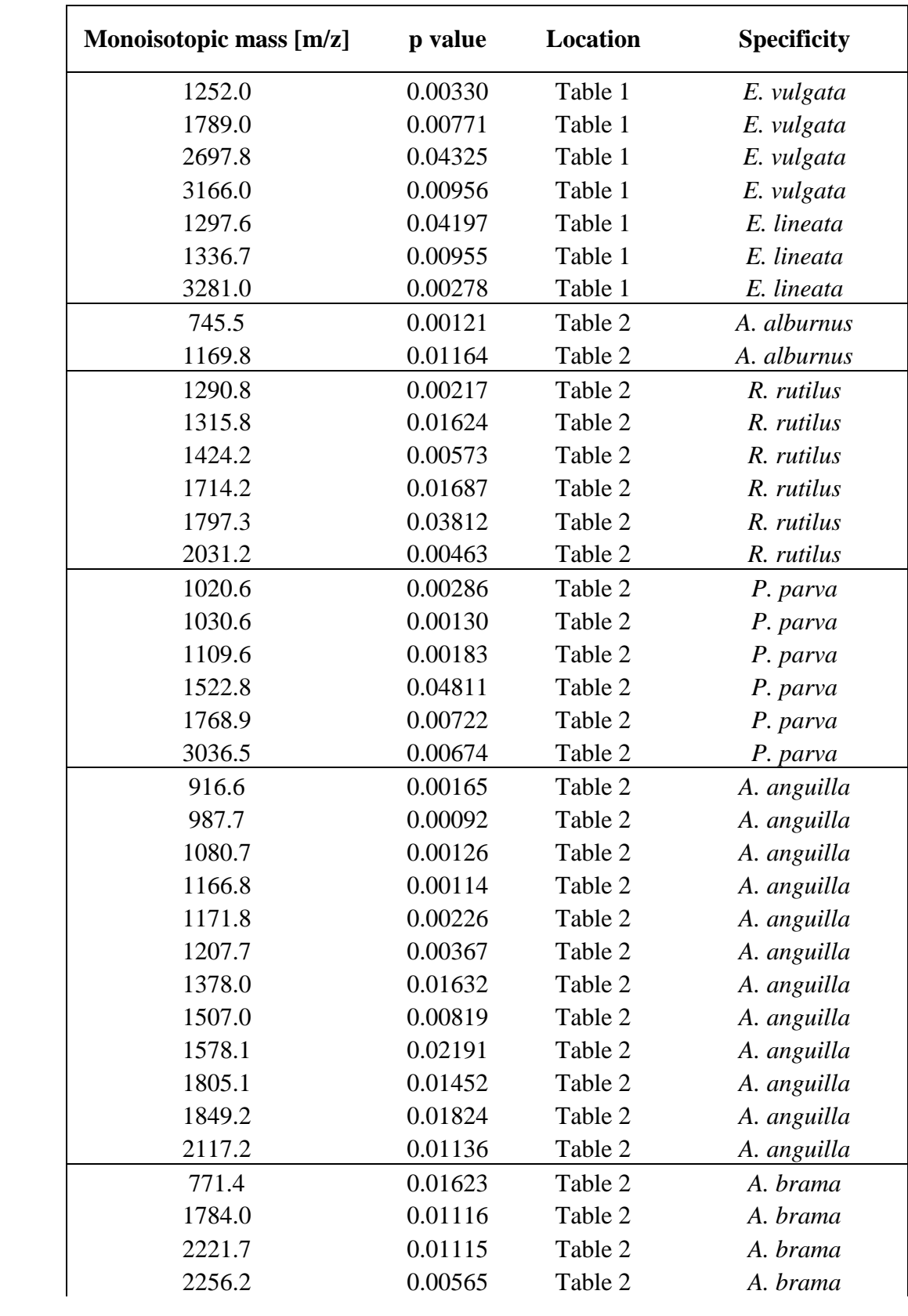

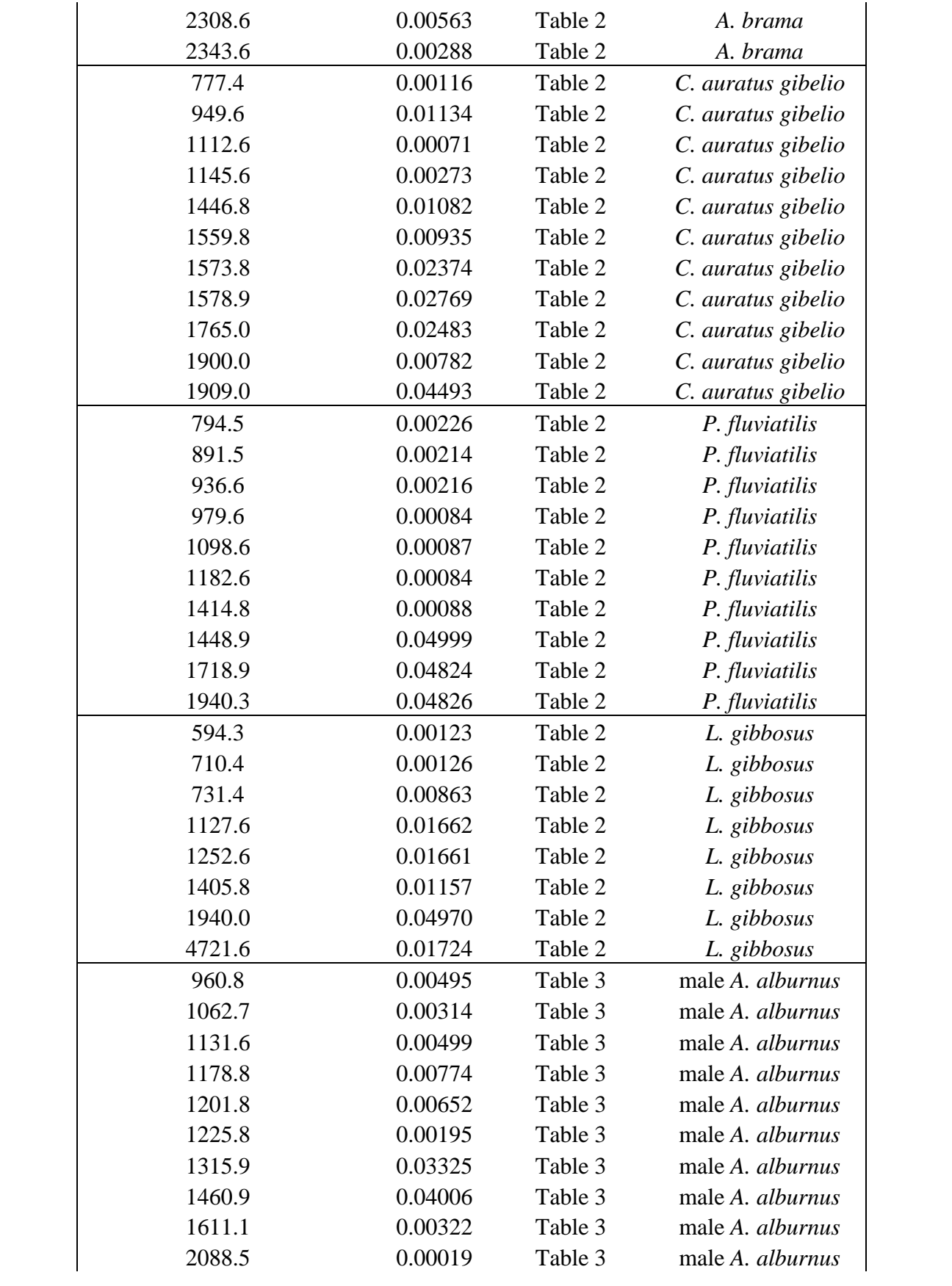

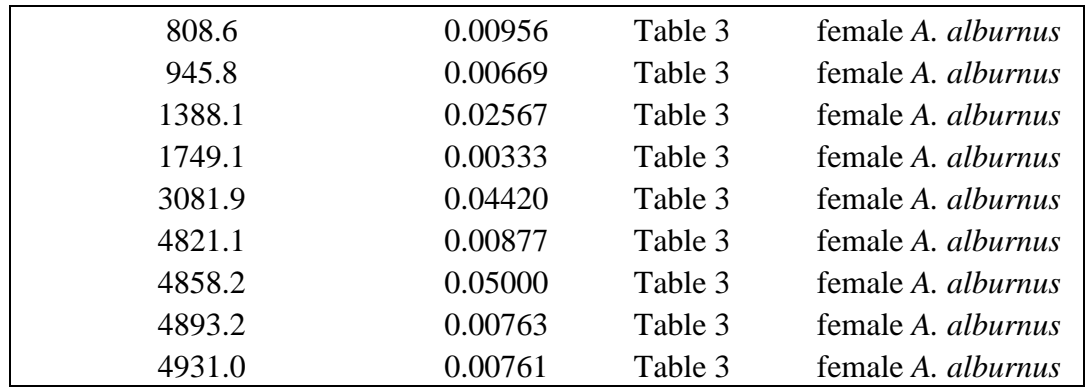

# Table S1

The manually pre-selected potential markers were statistically confirmed by Matlab. Kruskal-Wallis ANOVA was used for parametric statistical analysis of the different sample groups (p<0.05).

# **ClinProt Peak Statistic of Ephemera larvae**

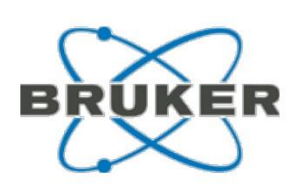

ClinProTools Version: 3.0 build 22 Number of peaks: 69 Sort Mode: p value tta

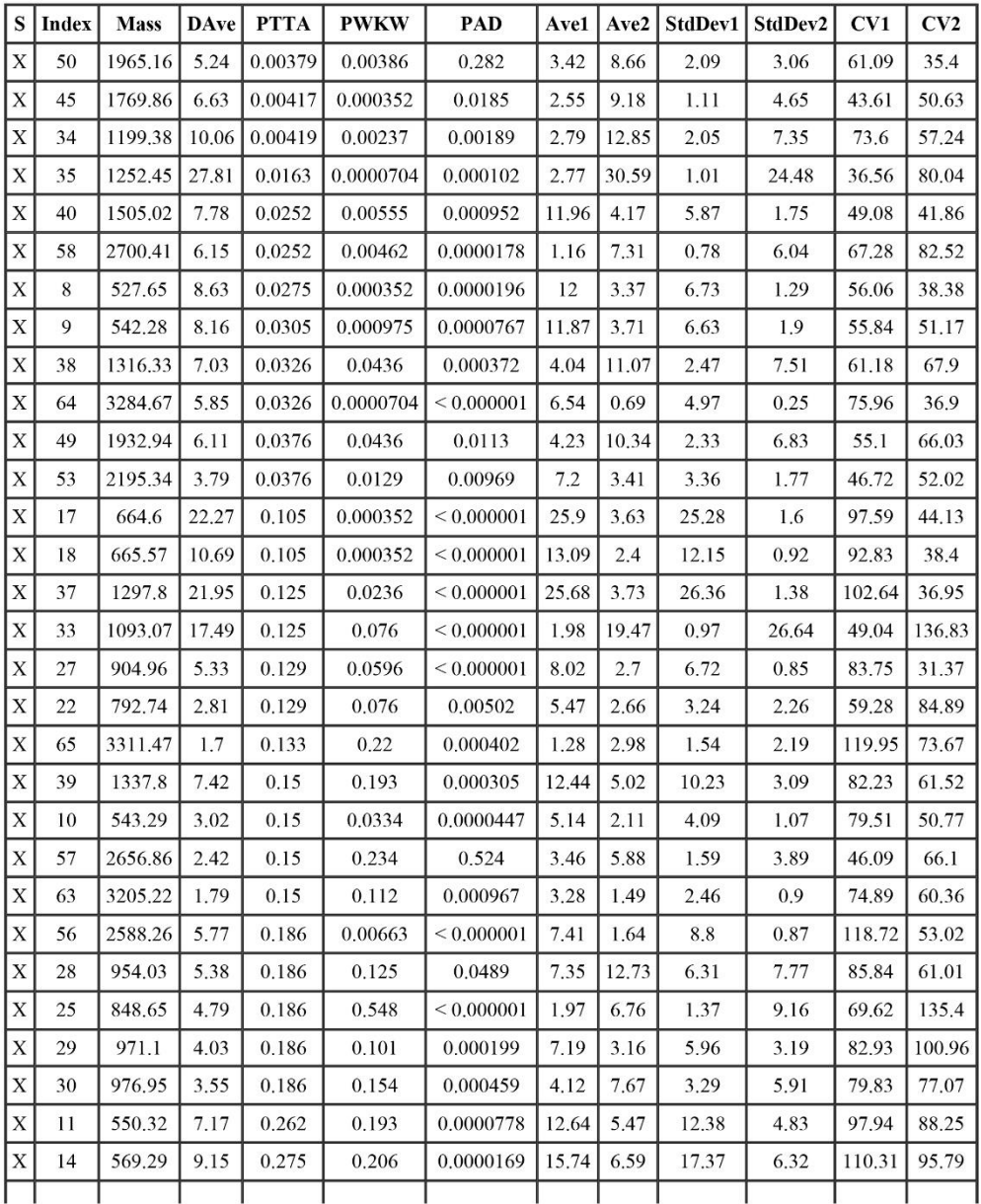

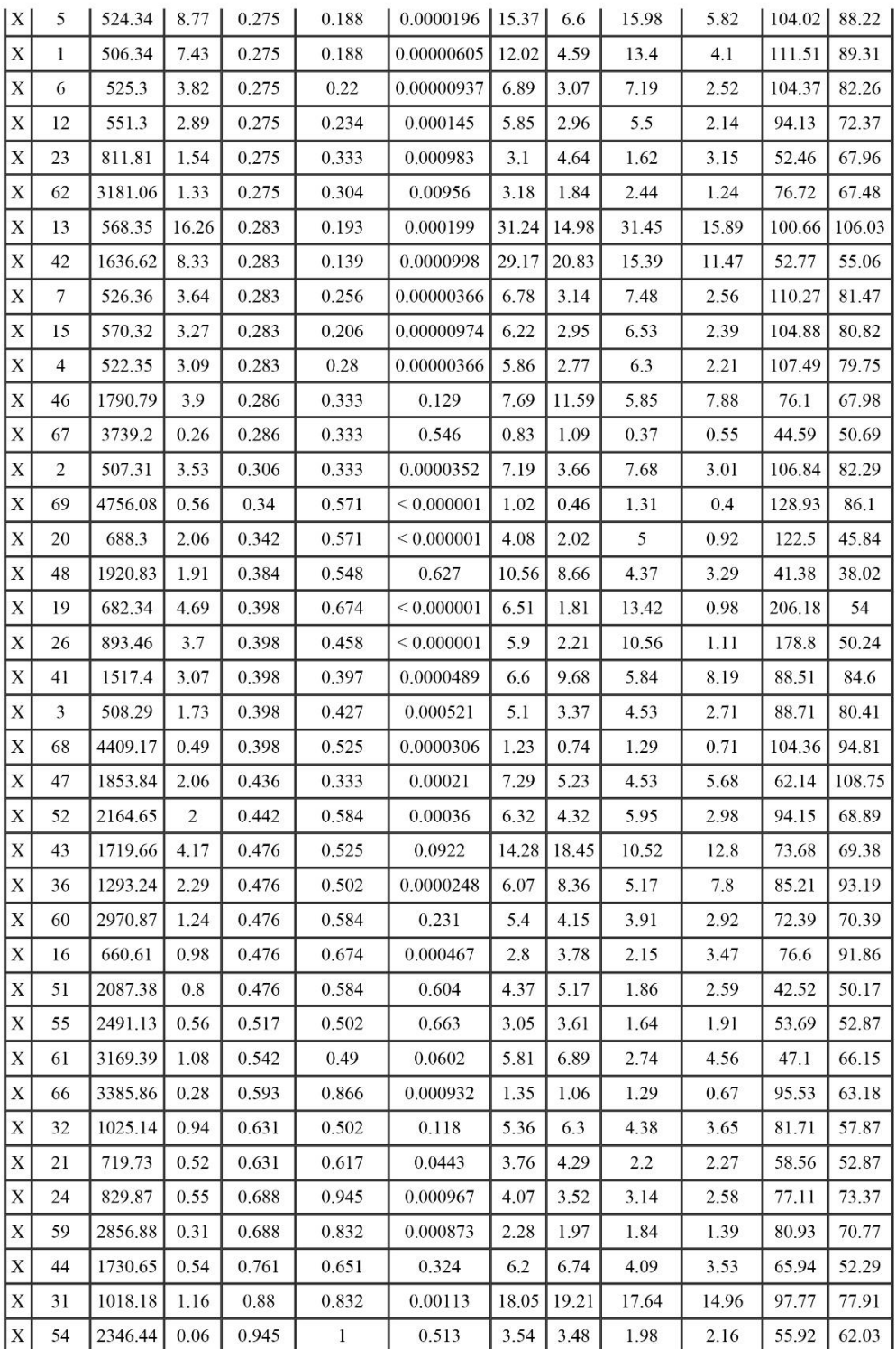

# Table S2

Statistical analysis of *Ephemera* larvae. S – inclusion (X)/exclusion (-) state of the peak, Index – peak index, Mass – m/z value, DAve – difference between the maximal and the minimal average peak area/ intensity of all groups, PTTA – p-value of t-test and analysis of variance (ANOVA), PWKW – p-value of Wilcoxon test, PAD – p-value of Anderson-Darling test, Ave1 – average peak intensity of *Ephemera lineata* (peak by peak), Ave2 – average peak intensity of *Ephemera vulgate* (peak by peak), StdDev – the standard deviation of the peak area/ intensity average of group, CV – means coefficient of variation of group.

Use of different peak picking methods (monoisotopic mass - manually, and average mass - ClinProTools) caused the differences between m/z value of similar peaks from manually (e.g. m/z 1252.0, see Table 1) and ClinProTools data (e.g. m/z 1252.5, see Supplementary data Table S2).

### **ClinProt Peak Statistic of fish**

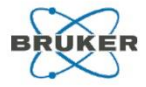

ClinProTools Version:<br>Number of peaks:<br>Sort Mode:

 $3.0 \text{ build } 22$   $114$   $p$  value tta

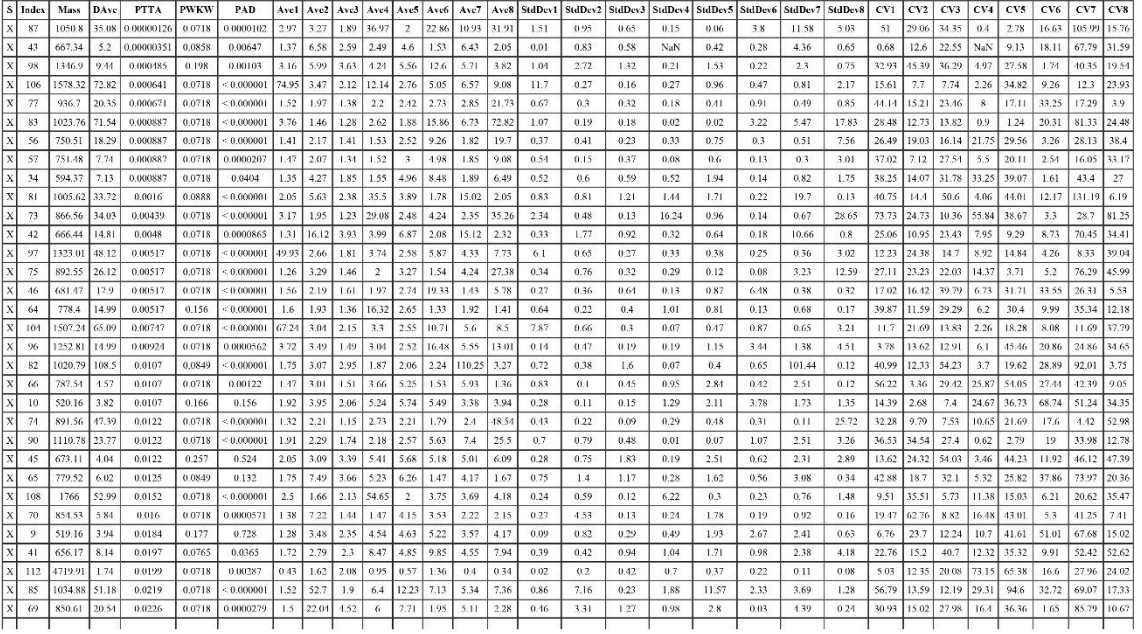

 $1/1$ 

 $1/2$ 

![](_page_10_Picture_8.jpeg)

ClinProt Peak Statistic

![](_page_11_Picture_79.jpeg)

 $1/3$ 

### Table S3

Statistical analysis of Fish. S – inclusion (X)/exclusion (-) state of the peak, Index – peak index, Mass –  $m/z$ value, DAve – difference between the maximal and the minimal average peak area/ intensity of all groups, PTTA – p-value of t-test and analysis of variance (ANOVA), PWKW – p-value of Wilcoxon test, PAD – pvalue of Anderson-Darling test, Ave1-8 – average peak intensity of *Anguilla anguilla, Rutilus rutilus, Abramis brama, Carassius gibelio, Alburnus alburnus, Lepomis gibbosus, Pseudorasbora parva, Perca fluviatilis* (peak by peak), StdDev – the standard deviation of the peak area/ intensity average of group, CV – means coefficient of variation of group.

Use of different peak picking methods (monoisotopic mass - manually, and average mass - ClinProTools) caused the differences between m/z value of similar peaks from manually (e.g. m/z 1020.6, see Table 2) and ClinProTools data (e.g. m/z 1020.8, see Supplementary data Table S3).

# **ClinProt Peak Statistic of male and female bleaks**

![](_page_12_Picture_2.jpeg)

ClinProTools 3.0 build 22 Version: 37 Number of peaks: Sort Mode: p value tta

![](_page_12_Picture_28.jpeg)

![](_page_13_Picture_82.jpeg)

 $1/2$ 

## Table S4

Statistical analysis of male and female bleaks. S – inclusion (X)/exclusion (-) state of the peak, Index – peak index, Mass – m/z value, DAve – difference between the maximal and the minimal average peak area/ intensity of all groups, PTTA – p-value of t-test and analysis of variance (ANOVA), PWKW – p-value of Wilcoxon test, PAD – p-value of Anderson-Darling test, Ave1 – average peak intensity of male (peak by peak), Ave2 – average peak intensity of female (peak by peak), StdDev – the standard deviation of the peak area/ intensity average of group, CV – means coefficient of variation of group.

Use of different peak picking methods (monoisotopic mass - manually, and average mass - ClinProTools) caused the differences between m/z value of similar peaks from manually (e.g. m/z 1749.1, see Table 3) and ClinProTools data (e.g. m/z 1749.9, see Supplementary data Table S4).